# Package 'INLAjoint'

March 25, 2024

Type Package

Title Multivariate Joint Modeling for Longitudinal and Time-to-Event Outcomes with 'INLA'

Version 24.3.25

Description Estimation of joint models for multivariate longitudinal markers (with various distributions available) and survival outcomes (possibly accounting for competing risks) with Integrated Nested Laplace Approximations (INLA). The flexible and user friendly function joint() facilitates the use of the fast and reliable inference technique implemented in the 'INLA' package for joint modeling. More details are given in the help page of the joint() function (accessible via ?joint in the R console) and the vignette associated to the joint() function (accessible via vignette(``INLAjoint'') in the R console).

License GPL-3

URL <https://github.com/DenisRustand/INLAjoint>

BugReports <https://github.com/DenisRustand/INLAjoint/issues>

Encoding UTF-8

LazyData true

**Depends** R  $(>= 3.6)$ , utils, stats

Imports numDeriv, lme4, ggplot2, methods, Matrix, nlme, mvtnorm

Additional\_repositories <https://inla.r-inla-download.org/R/testing>

RoxygenNote 7.3.1

Suggests INLA, knitr, rmarkdown, splines, graphics, grDevices, R.rsp, survival, JMbayes2, rstanarm, frailtypack, smcure

BuildVignettes true

VignetteBuilder R.rsp

Maintainer Denis Rustand <INLAjoint@gmail.com>

NeedsCompilation no

Author Denis Rustand [cre, aut] (<<https://orcid.org/0000-0001-9708-5220>>), Elias Teixeira Krainski [aut] (<<https://orcid.org/0000-0002-7063-2615>>), Haavard Rue [aut] (<<https://orcid.org/0000-0002-0222-1881>>), Janet van Niekerk [aut] (<<https://orcid.org/0000-0002-4334-2057>>)

<span id="page-1-0"></span>Repository CRAN Date/Publication 2024-03-25 19:50:02 UTC

# R topics documented:

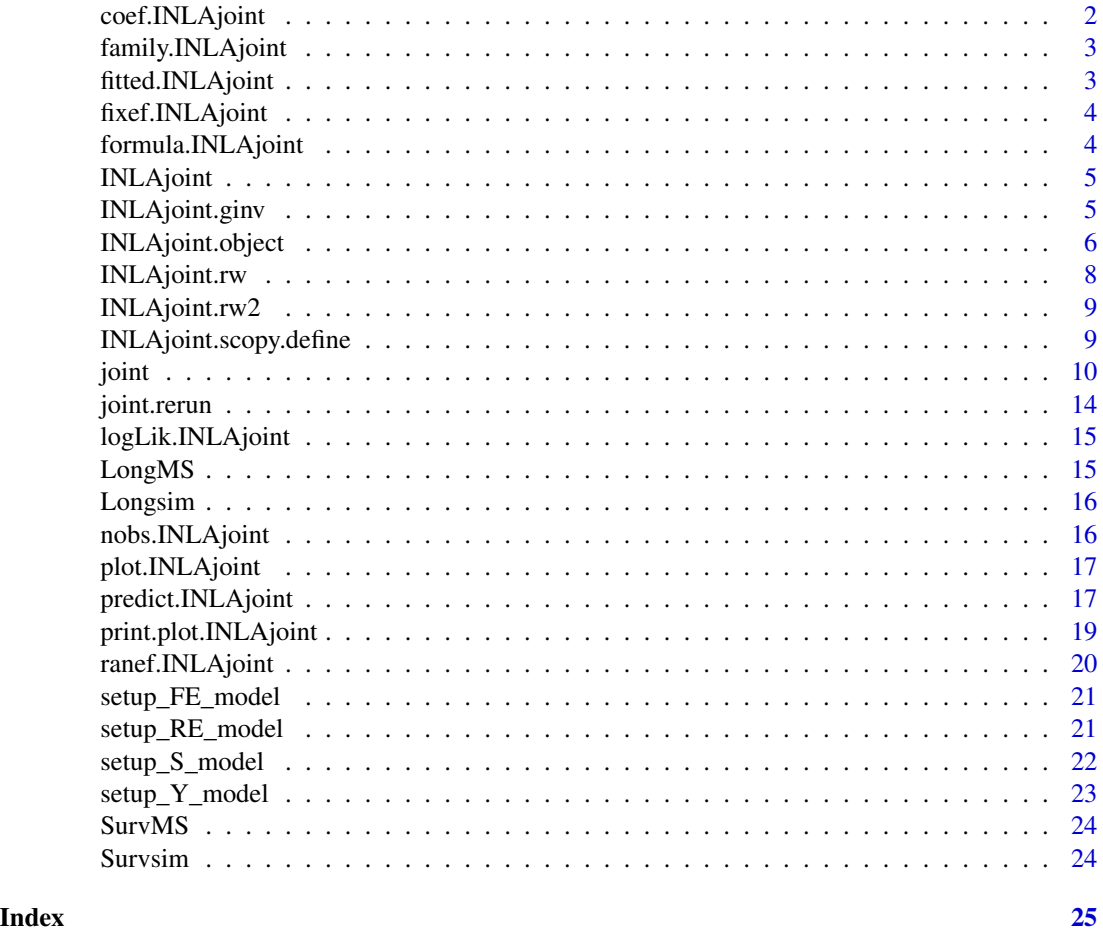

coef.INLAjoint *Extracts model coefficients from a given model fitted with INLAjoint*

# Description

This function extracts model coefficients from INLAjoint objects.

# Usage

```
## S3 method for class 'INLAjoint'
coef(object, ...)
```
# <span id="page-2-0"></span>Arguments

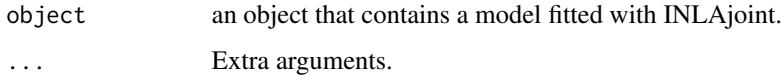

family.INLAjoint *Extracts family from a given model fitted with INLAjoint*

# Description

This function extracts family from INLAjoint objects.

# Usage

```
## S3 method for class 'INLAjoint'
family(object, ...)
```
# Arguments

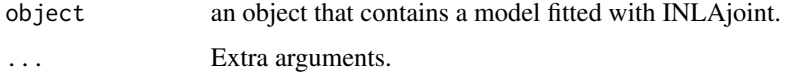

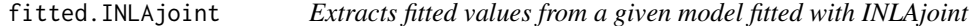

# Description

This function extracts fitted values from INLAjoint objects. Values are associated to a name to keep track of the outcome related to each fitted value.

# Usage

```
## S3 method for class 'INLAjoint'
fitted(object, ...)
```
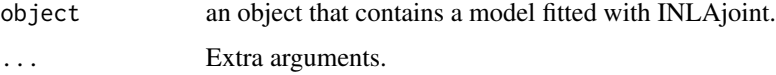

<span id="page-3-0"></span>

This function extracts fixed effects values from INLAjoint objects.

# Usage

```
## S3 method for class 'INLAjoint'
fixef(object, ...)
```
# Arguments

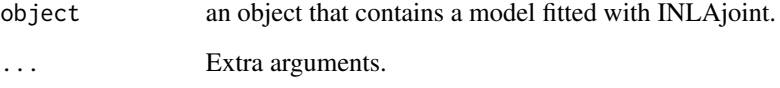

formula.INLAjoint *Extracts formula from a given model fitted with INLAjoint*

# Description

This function extracts formula from INLAjoint objects.

# Usage

```
## S3 method for class 'INLAjoint'
formula(x, \ldots)
```
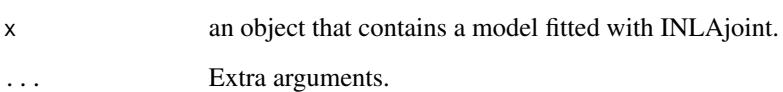

<span id="page-4-0"></span>INLAjoint *INLAjoint*

#### Description

INLAjoint is a package that fits joint models for multivariate longitudinal markers (with various distributions available) and survival outcomes (possibly accounting for competing risks) with Integrated Nested Laplace Approximations (INLA). The flexible and user friendly function joint() facilitates the use of the fast and reliable inference technique implemented in INLA package for joint modeling. More details are given in the help page of the joint function (accessible via ?joint in the R console), the vignette associated to the joint() function (accessible via vignette("INLAjoint") in the R console).

Contact: <INLAjoint@gmail.com>

#### Usage

INLAjoint()

INLAjoint.ginv *Setup ginv*

# Description

Setup random walk input:

#### Usage

```
INLAjoint.ginv(x, tol = sqrt(.Machine$double.eps), rankdef = NULL)
```
#### Arguments

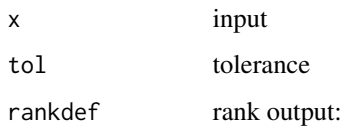

### Value

ginv

<span id="page-5-1"></span><span id="page-5-0"></span>INLAjoint.object *Fitted* joint *object*

#### Description

An object of class INLAjoint returned by the joint function that fits a joint model to multivariate longitudinal and time-to-event data. The following functions can apply to objects of this class: plot, print, summary and priors.used.

#### Usage

INLAjoint.object

#### Format

An object of class NULL of length 0.

#### Value

A list with the following components:

- names.fixed a vector with the name of the fixed effects of the model. The corresponding submodel is indicated by the suffix including a letter and a number ("L" for longitudinal and "S" for survival).
- summary.fixed summary statistics for the fixed effects of the model. The summary statistics sorted by longitudinal and survival components are available by applying the summary function to the INLAjoint object.
- summary.fixed marginals for the fixed effects of the model.
- mlik log marginal-likelihood.
- cpo Conditional Predictive Ordinate.
- gcpo Group-Conditional Predictive Ordinate.
- po Predictive ordinate.
- waic Widely applicable Bayesian information criterion
- model.random a vector with the name of the random parameters of the model, possibly including the following components:
	- RW1 model and RW2 model Random walk of order 1 or 2 corresponding to Bayesian smoothing splines for the baseline hazard risk
	- IID model Univariate random effect.
	- IIDKD model Multivariate random effects.

Copy association parameter.

summary.random summary statistics for the random parameters of the model.

marginals.random marginals for the random parameters of the model.

size.random size of the random parameters of the model.

summary.linear.predictor summary statistics of the linear predictors.

marginals.linear.predictor marginals for the linear predictors.

summary.fitted.values summary statistics of the fitted values.

marginals.fitted.values marginals for the fitted values.

size.linear.predictor size of the linear predictors.

summary.hyperpar summary statistics for the hyperparameters of the model. The summary statistics sorted by longitudinal and survival components are available by applying the summary function to the INLAjoint object. Particularly, this is the raw output of INLA and therefore the precision of the residual errors and baseline hazard functions hyperparameters are provided. Similarly, the Cholesky matrix is given for the random-effects. The summary function can easily return either variance and covariance or standard deviations and correlations for all these hyperparameters.

marginals.hyperpar marginals for the hyperparameters of the model.

internal. summary.hyperpar summary of the internal hyperparameters, this is similar to the summary of the hyperparameters but here they are provided as used for the computations (logarithm scale for residual error and baseline risk hyperparameters).

internal.marginals.hyperpar marginals for the internal hyperparameters of the model.

misc miscellaneous (as provided in the INLA output).

dic Deviance Information Criterion.

mode .

joint.hyper .

nhyper .

version Version of INLA.

cpu.used Computation time of INLA.

all.hyper .

.args .

call INLA call.

selection information about parameters for sampling with inla.rjmarginal.

cureVar informations about cure fraction submodel for mixture cure survival models.

variant information about variant for Weibull baseline hazards.

SurvInfo some information about survival submodels (names of event indicator and event time variables as well as baseline hazard).

famLongi list of distributions for the longitudinal markers.

corLong boolean indicating if random effects are correlated accross markers.

control.link informations about link function (1=default).

longOutcome name of longitudinal outcomes.

survOutcome name of survival outcomes.

assoc vector with names of all association parameters (longi-surv).

id name of the id variable.

<span id="page-7-0"></span>timeVar name of time variable.

range information about range of X-axis values for non-linear associations.

REstruc names of the grouped random effects for the longitudinal markers.

- mat\_k contains the list of random effects covariance matrices when they are fixed as they are not part of the estimated parameters (used for displaying them in summary).
- fixRE list of the size of number of groups of random effects, each element is a boolean indicating if the random effects of the group is fixed (TRUE) or estimated (FALSE).
- lonFacChar list of factors and character covariates included in the longitudinal submodels to keep track of modalities (used internally when doing predictions to reconstruct categorical covariates).
- survFacChar same as lonFacChar but for survival submodels.

corRE list indicating if groups of random effects are correlated within longitudinal submodels.

- basRisk list of the baseline risk used for each survival submodel.
- priors\_used informations about priors used in the model, internally used to display priors in plots (with argument priors=TRUE in the call of the plot function). Note that priors can also be displayed with the function priors.used() applied to an INLAjoint object.
- dataLong name of the longitudinal dataset.
- dataSurv name of the survival dataset.

#### See Also

[joint](#page-9-1).

INLAjoint.rw *Setup rw*

### Description

Setup random walk input:

#### Usage

```
INLAjoint.rw(n, order = 1L, sparse = TRUE, scale.model = FALSE, cyclic = FALSE)
```
#### Arguments

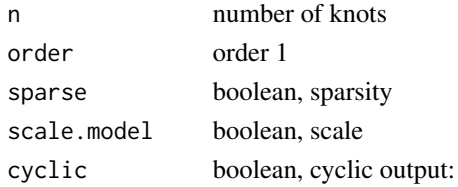

#### Value

random walk 1

<span id="page-8-0"></span>INLAjoint.rw2 *Setup rw2*

# Description

Setup random walk of order 2 input:

# Usage

 $INLAjoint.rw2(n, order = 2L, ...)$ 

# Arguments

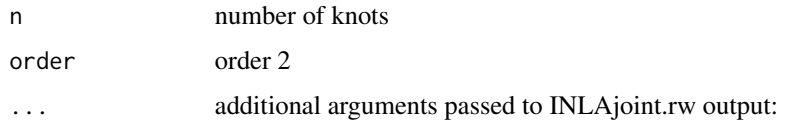

# Value

random walk 2

```
INLAjoint.scopy.define
```
*Setup scopy*

# Description

Setup weights for non-linear effects input:

# Usage

INLAjoint.scopy.define(n = 5L)

# Arguments

n number of knots output:

# Value

Matrix with weights for scopy

<span id="page-9-1"></span><span id="page-9-0"></span>This function fits a multivariate joint model for longitudinal and/or survival data. The longitudinal outcomes are modeled with mixed effects models and can handle various distributions. The survival outcomes (i.e., terminal event with possibly competing risks) are modeled with Cox proportional hazards regression models. Various association structures can be specified between the longitudinal and survival outcomes. The inference is based on Integrated Nested Laplace Approximations (Rue et al., 2009).

#### Usage

### joint(

```
formSurv = NULL,formLong = NULL,
dataSurv = NULL,dataLong = NULL,
id = NULL,timeVar = NULL,
family = "gaussian",
link = "default",
basRisk = "rw1",NbasRisk = 15,
cutpoints = NULL,
assoc = NULL,assocSurv = NULL,
corLong = FALSE,
corRE = TRUE,dataOnly = FALSE,
longOnly = FALSE,
control = list()
```

```
)
```
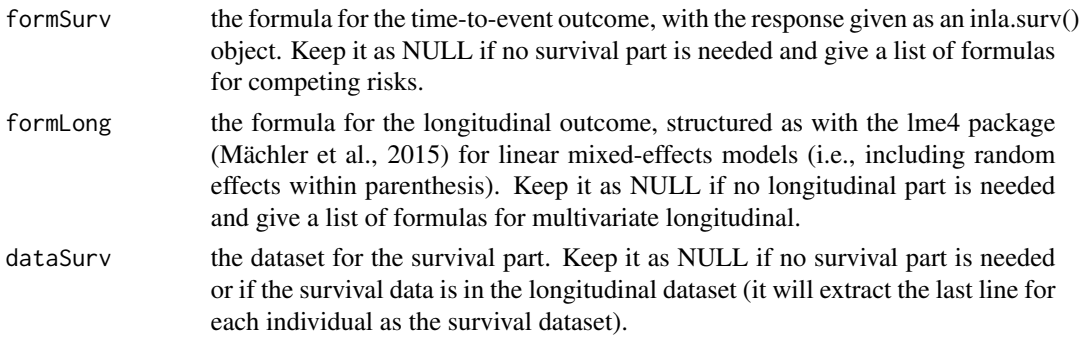

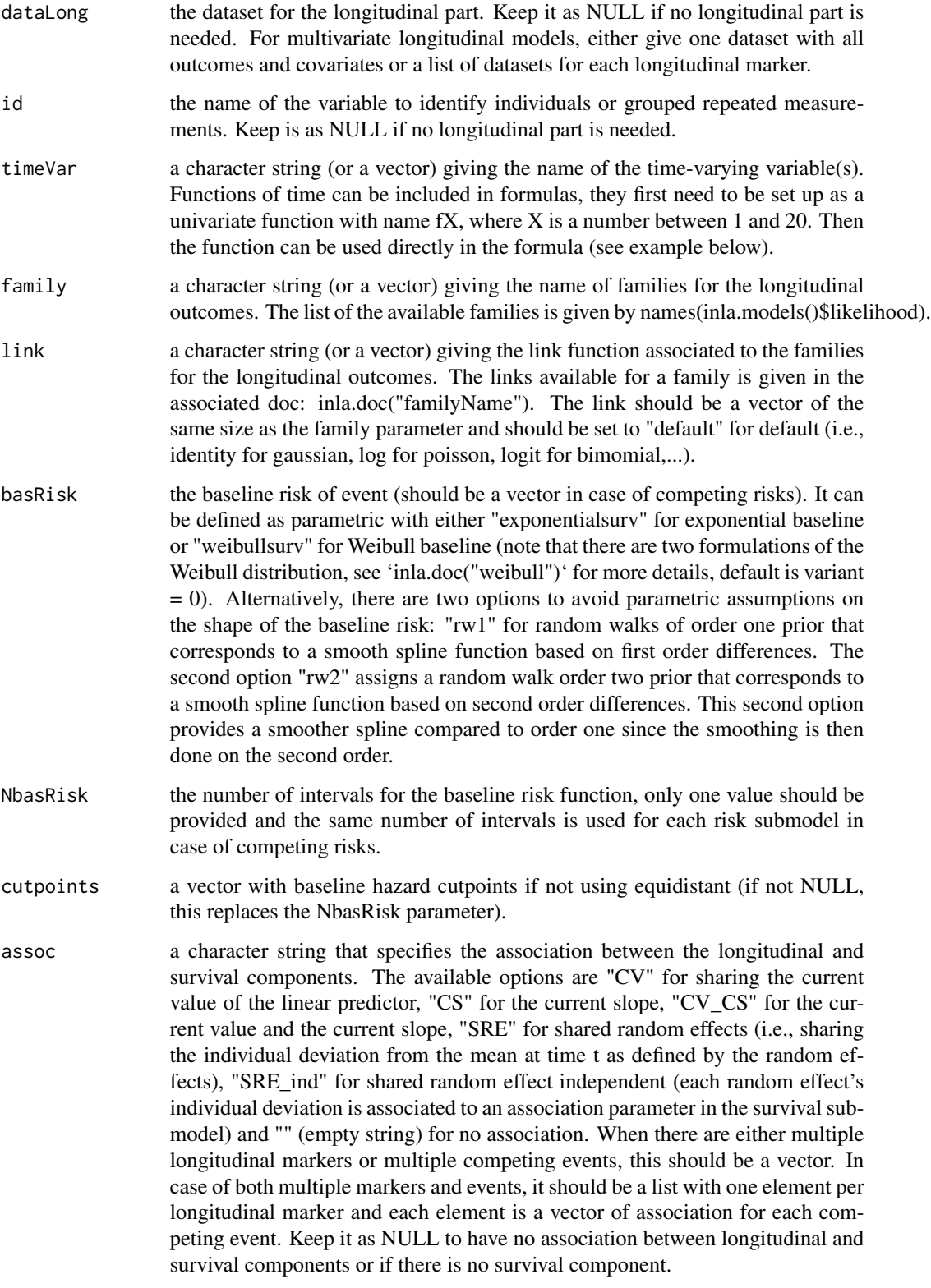

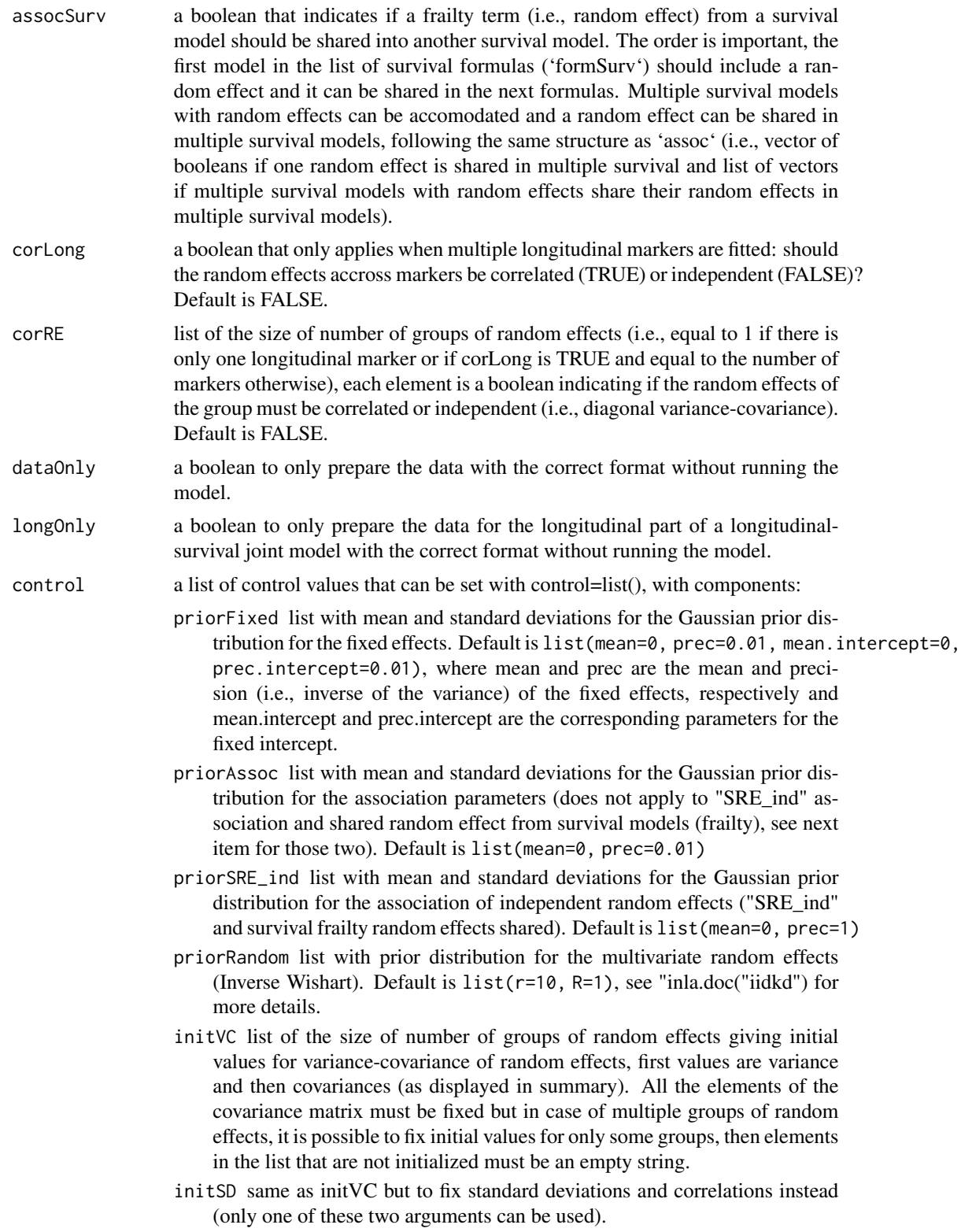

- <span id="page-12-0"></span>strata list of the same size as the number of survival submodels, giving the name of covariates for stratified proportional hazards model (default is NULL).
- fixRE list of the size of number of groups of random effects, each element is a boolean indicating if the random effects of the group must be fixed or estimated.
- assocInit Initial value for all the association parameters (default is 0.1).
- int.strategy a character string giving the strategy for the numerical integration used to approximate the marginal posterior distributions of the latent field. Available options are "ccd" (default), "grid" or "eb" (empirical Bayes). The empirical Bayes uses only the mode of the approximations for the integration, which speed up and simplifies computations. It can be pictured as a tradeoff between Bayesian and frequentist estimation strategies while the default full Bayesian accounts for uncertainty by using the mode and the curvature at the mode.
- Ntrials Number of trials for binomial and Betabinomial distributions, default is NULL.
- cpo TRUE/FALSE: Default is FALSE, set to TRUE to compute the Conditional Predictive Ordinate.
- cfg TRUE/FALSE: Default is FALSE, set to TRUE to be able to sample from the posterior distribution.
- safemode TRUE/FALSE: use the INLA safe mode (automatically reruns in case of negative eigenvalue(s) in the Hessian, reruns with adjusted starting values in case of crash). Default is TRUE (activated). The message "'\*\*\* inla.core.safe"' appears when the safe mode is running, it improves the inference of the hyperparameters and can be ignored. To remove this safe mode, switch the boolean to FALSE (it can save some computation time but may return slightly less precise estimates for some hyperparameters).
- rerun TRUE/FALSE: the model reruns to improve numerical stability (default is FALSE).
- tolerance accuracy in the inner optimization (default is 0.005).
- h step-size for the hyperparameters (default is 0.005).
- verbose TRUE/FALSE: prints details of the INLA algorithm. Default is FALSE. keep TRUE/FALSE: keep internal files. Default is FALSE. (expert option)

#### Value

An object of class INLAjoint. See INLAjoint. object for details.

#### References

Rustand, D., van Niekerk, J., Teixeira Krainski, E., Rue, H. and Proust-Lima, C. (2023). Fast and flexible inference for joint models of multivariate longitudinal and survival data using integrated nested Laplace approximations. Biostatistics, 2023, kxad019. https://doi.org/10.1093/biostatistics/kxad019 https://arxiv.org/abs/2203.06256

Rustand, D., van Niekerk, J., Rue, H., Tournigand, C., Rondeau, V. and Briollais, L. (2023). Bayesian Estimation of Two-Part Joint Models for a Longitudinal Semicontinuous Biomarker and a

<span id="page-13-0"></span>Terminal Event with R-INLA: Interests for Cancer Clinical Trial Evaluation. Biometrical Journal, 65, 2100322. https://doi.org/10.1002/bimj.202100322 https://arxiv.org/abs/2010.13704

Rue, H., Martino, S. and Chopin, N. (2009). Approximate Bayesian inference for latent Gaussian models by using integrated nested Laplace approximations. Journal of the Royal Statistical Society: Series B (Statistical Methodology), 71: 319-392. https://doi.org/10.1111/j.1467-9868.2008.00700.x

Bates, D., Mächler, M., Bolker, B., & Walker, S. (2015). Fitting Linear Mixed-Effects Models Using lme4. Journal of Statistical Software, 67(1), 1–48. https://doi.org/10.18637/jss.v067.i01

Contact: <INLAjoint@gmail.com>

#### Examples

```
# joint model with 3 longitudinal / 3 competing risks of event
data(Longsim)
data(Survsim)
f1 \le function(x) x^2 # quadratic function of time for first marker
Nsplines <- splines::ns(Longsim$time, knots=2) # 2 ns splines for second marker
f2 \leq function(x) predict(Nsplines, x)[,1]
f3 <- function(x) predict(Nsplines, x)[,2]if(requireNamespace("INLA")){
 JMINLA <- joint(
  formLong = list(Y1 \sim time + f1(time) + ctsX + binX + (1 + time + f1(time) | Id),
                  Y2 \sim time + f2(time) + f3(time) + ctsX + binX + (1 | Id),
                  Y3 \sim time + ctsX + binX + (1 | Id)),
  formSurv = list(INLA::inla.sumv(deathTimes, Event1) ~ binX + ctsX,INLA::inla.surv(deathTimes, Event2) ~ binX,
                  INLA::inla.surv(deathTimes, Event3) ~ ctsX),
  dataLong = Longsim, dataSurv=Survsim, id = "Id", timeVar = "time", corLong=TRUE,
  family = c("gaussian", "poisson", "binomial"), basRisk = c("rw1", "rw1", "rw1"),
  assoc = list(c("CV", "CS", ""), c("CV", "", "SRE"), c("", "CV", "")),
  control=list(int.strategy="eb"))
 summary(JMINLA)
 # 'sdcor' to switch from variance-covariance to standard
 # deviation-correlation and 'hazr' to switch parameters
 # in survival submodels from mean to hazard ratios (exp(mean)).
 summary(JMINLA, sdcor=TRUE, hazr=TRUE)
}
```
joint.rerun *Rerun a model fitted with INLAjoint*

#### **Description**

Reruns inla() for an object of class INLAjoint returned by the joint function. The rerun starts with posterior values from previous run and can sometimes improve the model fit (for very complex models or unstable parameter estimates due to low information in the data)

# <span id="page-14-0"></span>logLik.INLAjoint 15

#### Usage

joint.rerun(model, ...)

#### Arguments

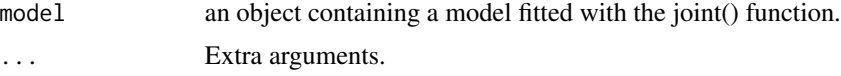

#### Value

An object of class INLAjoint containing a model fitted with the joint() function.

#### See Also

[joint](#page-9-1).

logLik.INLAjoint *Extracts log-likelihood value from a given model fitted with INLAjoint*

# Description

This function extracts log-likelihood value from INLAjoint objects.

#### Usage

```
## S3 method for class 'INLAjoint'
logLik(object, ...)
```
#### Arguments

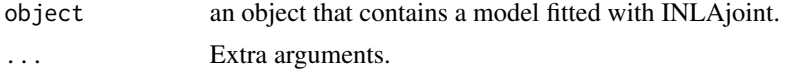

LongMS *Simulated univariate longitudinal dataset*

# Description

A simulated dataset used to illustrate joint models with univariate longitudinal and multi-state survival component (see joint longitudinal and multi-state model in INLAjoint vignette). The corresponding survival dataset is named 'SurvMS'.

#### Usage

LongMS

# Format

## 'LongMS' A data frame with 96 rows and 7 columns:

id Individual id

time Visit times

X Continuous covariate

y Gaussian longitudinal outcome ...

Longsim *Simulated multivariate longitudinal dataset*

#### Description

A simulated dataset used to illustrate some models (e.g., example of joint() function in the documentation). The corresponding survival dataset is named 'Survsim'.

#### Usage

Longsim

# Format

## 'Longsim' A data frame with 96 rows and 7 columns:

Id Individual id time Visit times ctsX Continuous covariate binX Binary covariate Y1, Y2, Y3 Gaussian Longitudinal outcomes ...

nobs.INLAjoint *Extracts number of observations of each composant from a given model fitted with INLAjoint*

#### Description

This function extracts number of observations of each composant from INLAjoint objects.

#### Usage

```
## S3 method for class 'INLAjoint'
nobs(object, ...)
```
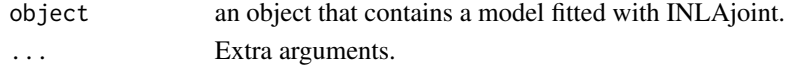

<span id="page-15-0"></span>

<span id="page-16-0"></span>

This function provide plots for the output of a multivariate joint model for longitudinal and/or survival data. The output can be stored into an object and manipulated as a list of ggplot outputs, described bellow.

#### Usage

```
## S3 method for class 'INLAjoint'
plot(x, \ldots)
```
#### Arguments

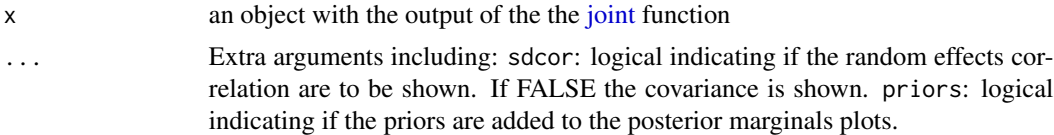

# Value

return a named list of ggplot objects containing:

- Outcomes as a list of length equal the number of longitudinal outcomes plus the number of survival outcomes, each one including the plot for the posterior marginals of the associated fixed effects and residual or baseline variance (or standard error). Each element contains the plot for the posterior marginal.
- Covariances the plots for the posterior marginal distribution of the covariance parameters.
- Associations the plots for the posterior marginal distribution of the association parameters.
- Random The plot for the fitted baseline risk functions as shown as the posterior mean and credible interval.

predict.INLAjoint *Computes predictions for a given model fitted with INLAjoint*

#### Description

This function allows to compute predictions for a given model fitted with INLAjoint, the default behavior (without arguments) returns fitted values for each component of the model. It is also possible to supply a dataset for which predictions are required, this dataset must have the same structure as the dataset used for the model fitting (i.e., same columns). The default returned predictions corresponds to the linear predictors for each outcomes.

# Usage

```
## S3 method for class 'INLAjoint'
predict(
  object,
  newData = NULL,
  timePoints = NULL,
  NtimePoints = 50,
  strategy = 1,
  Nsample = 300,
  NsampleRE = 50,
  loopRE = FALSE,
  id = NULL,Csurv = NULL,horizon = NULL,
  baselineHaz = "interpolation",
  return.samples = FALSE,
  survival = FALSE,CIF = FALSE,inv.link = FALSE,
  ...
\mathcal{L}
```
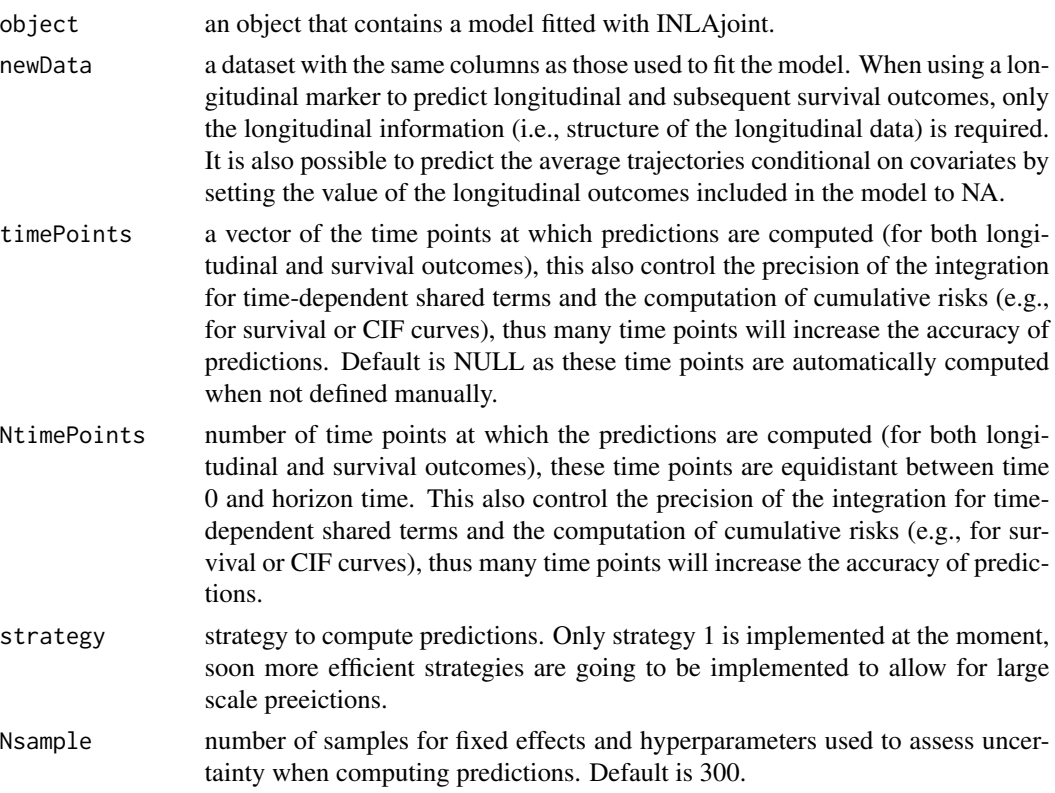

<span id="page-18-0"></span>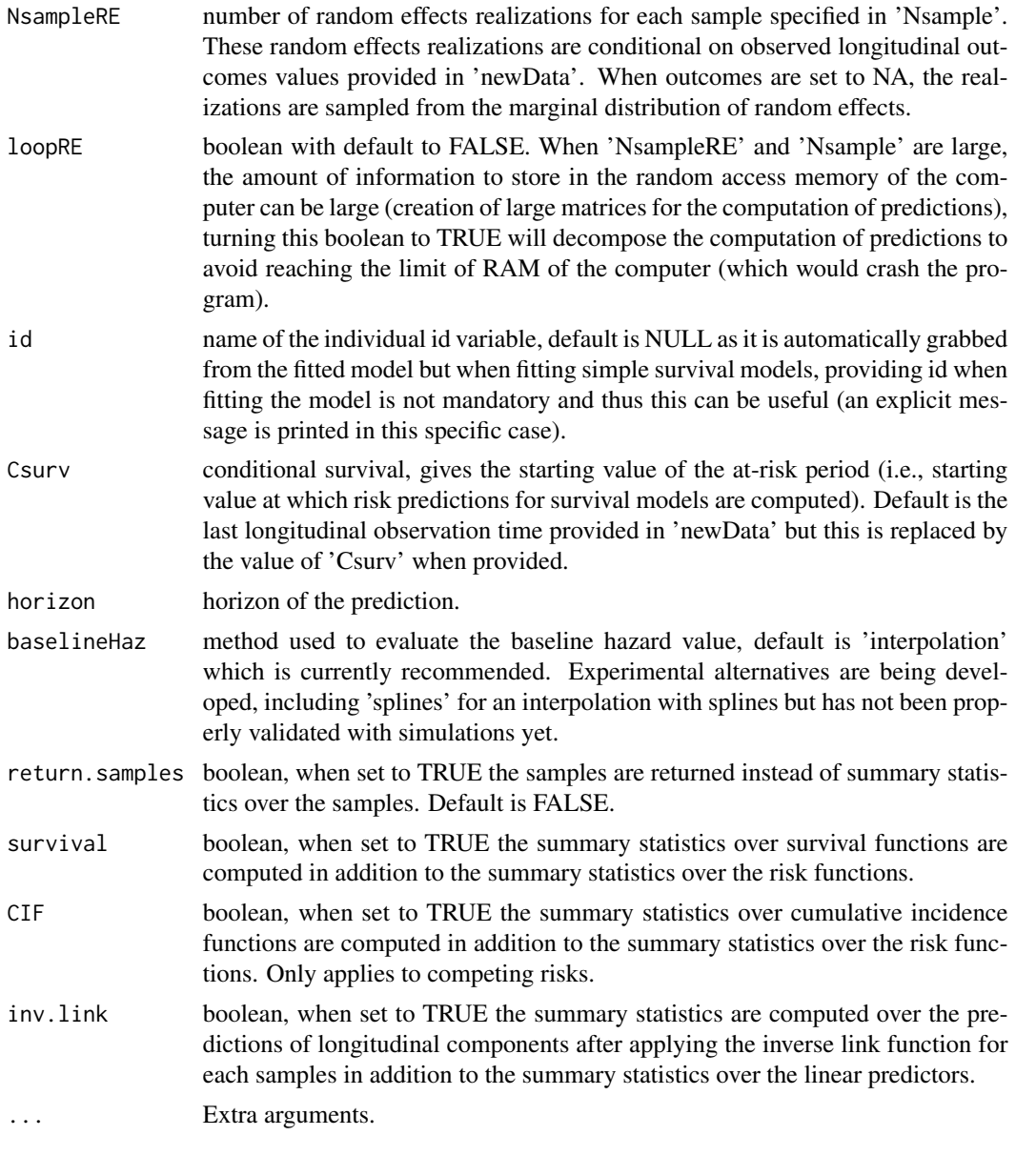

print.plot.INLAjoint *Prints plot the output from a multivariate joint model for longitudinal and/or survival data*

# Description

The plots of a model are grouped by categories, first are the fixed effects and residual error of longitudinal and survival submodels, referred to as 'Outcomes' or 'O'. Then the variance-covariance of random effects (or standard deviations and correlations when the argument 'sdcor' is set to TRUE in the call of the plot function), referred to as 'Covariances' or 'C'. Association parameters referred to as 'Associations' or 'A' for linear associations and 'NL\_Associations' or 'N' for non-linear associations. Baseline hazard curves referred to as 'Baseline' or 'B' and baseline hazard related parameters referred to as 'ParamBaseline' or 'P'. It is possible to select specific plots to print by specifying the names or corresponding letters in the argument 'which'.

# Usage

```
## S3 method for class 'plot.INLAjoint'
print(
  x,
 which = c("all", "Outcomes", "Covariances", "Associations", "Baseline"),
  ...
\mathcal{E}
```
# Arguments

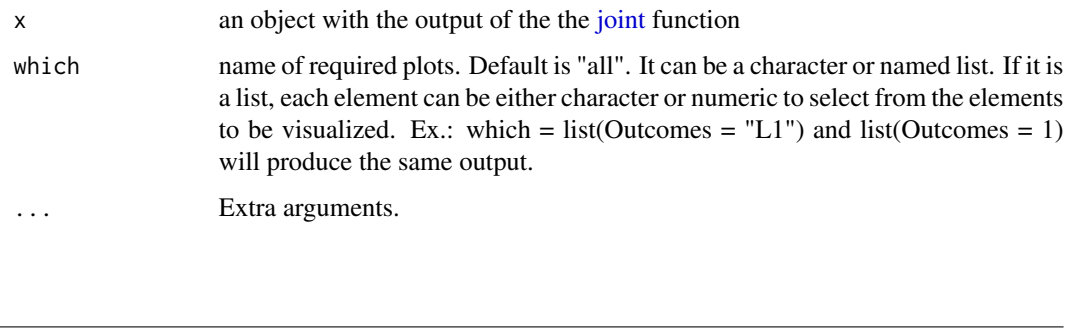

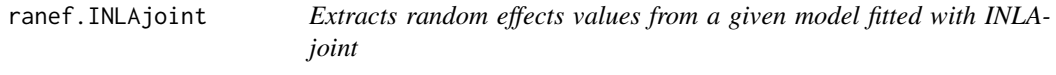

## Description

This function extracts random effects values from INLAjoint objects.

#### Usage

```
## S3 method for class 'INLAjoint'
ranef(object, ...)
```
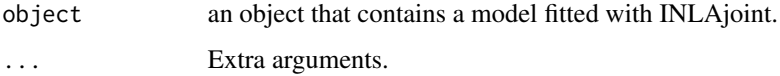

<span id="page-19-0"></span>

<span id="page-20-0"></span>

Setup fixed effects part for longitudinal marker k (internal function) input:

# Usage

setup\_FE\_model(formula, dataset, timeVar, k, dataOnly)

# Arguments

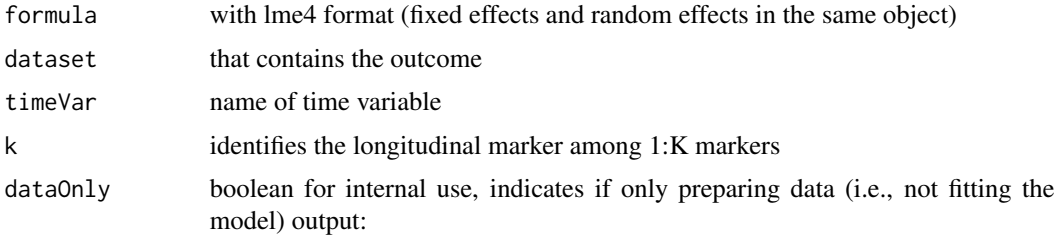

# Value

colnames(FE) names of the fixed effects (interactions are separated by ".X." instead of ":" to facilitate their manipulation)

FE values of the fixed effects

setup\_RE\_model *Setup random effects part for longitudinal marker k*

# Description

Setup random effects part for longitudinal marker k (internal function) input:

# Usage

```
setup_RE_model(formula, dataset, k)
```
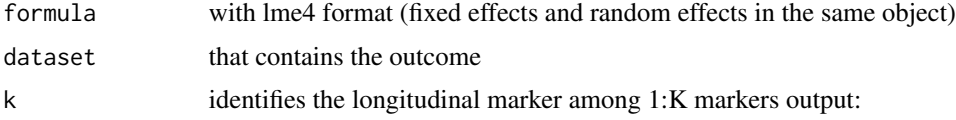

<span id="page-21-0"></span>colnames(RE\_mat) names of the random effects

RE\_mat values of the random effects

setup\_S\_model *Setup survival part for outcome m*

# Description

Setup survival part for outcome m (internal function) input:

# Usage

setup\_S\_model( formula, formLong, dataSurv, LSurvdat, timeVar, assoc, id, m, K, M, NFT, corLong, dataOnly, SurvInfo, strata )

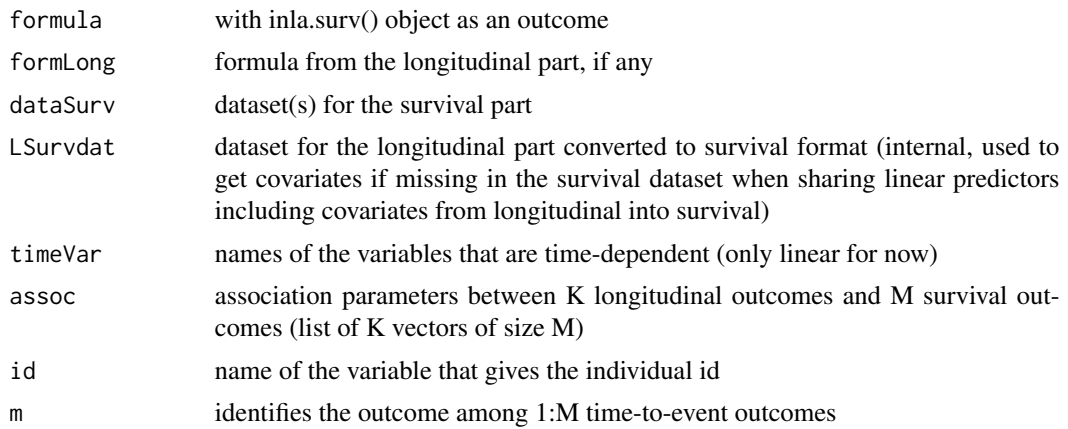

<span id="page-22-0"></span>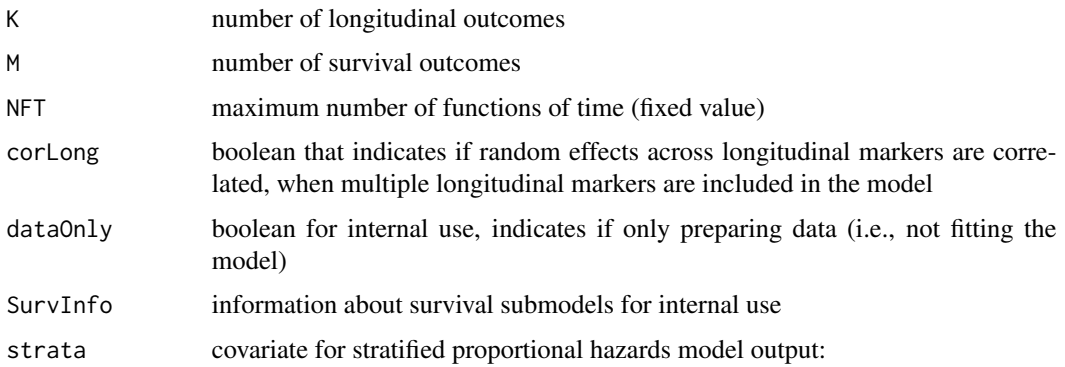

#### Value

YS\_data includes the values of the survival outcome and covariates associated to this survival part, with the association parameters but the provided id are temporary and they will be updated after the cox expansion to make them unique and allow for time dependency

YSformF formula for this survival outcome (not including association parameters)

setup\_Y\_model *Setup outcome for longitudinal marker*

# Description

Setup outcome for longitudinal marker (internal function) input:

#### Usage

```
setup_Y_model(formula, dataset, family, k)
```
# Arguments

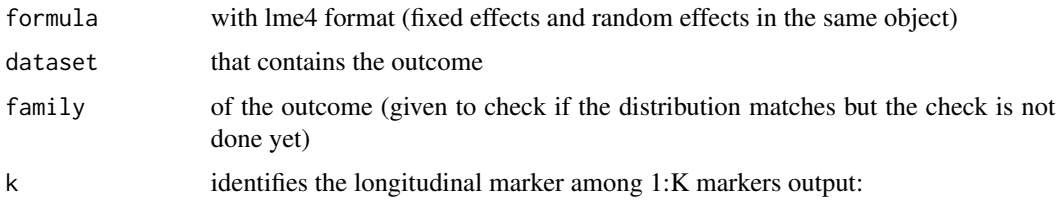

### Value

YL.name name of the outcome

YL values of the outcome

<span id="page-23-0"></span>A simulated dataset used to illustrate multi-state models (see multi-state model and joint longitudinal and multi-state model in INLAjoint vignette). The corresponding longitudinal dataset is named 'LongMS'.

#### Usage

SurvMS

#### Format

## 'SurvMS' A list of 3 data frames with 50 rows and 5 columns, 50 rows and 5 columns, 28 rows and 5 columns for each of the 3 transition intensities, respectively:

id Individual id

Tstart Beginning of the 'at-risk' period

Tstop Event time

status Transition indicator

X Continuous covariate ...

Survsim *Simulated competing risks survival dataset*

#### Description

A simulated dataset used to illustrate some models (e.g., example of joint() function in the documentation). The corresponding longitudinal dataset is named 'Longsim'.

#### Usage

Survsim

#### Format

## 'Survsim' A data frame with 15 rows and 5 columns:

Id Individual id

deathTimes Event time

ctsX Continuous covariate

binX Binary covariate

Event1, Event2, Event3 Event indicator for the 3 competing risks (individual is censored when the 3 events are 0) ...

# <span id="page-24-0"></span>Index

∗ competing INLAjoint.object, [6](#page-5-0) ∗ datasets LongMS, [15](#page-14-0) Longsim, [16](#page-15-0) SurvMS, [24](#page-23-0) Survsim, [24](#page-23-0) ∗ joint INLAjoint.object, [6](#page-5-0) ∗ longitudinal INLAjoint.object, [6](#page-5-0) ∗ model INLAjoint.object, [6](#page-5-0) ∗ multivariate INLAjoint.object, [6](#page-5-0) ∗ risks INLAjoint.object, [6](#page-5-0) ∗ survival INLAjoint.object, [6](#page-5-0) coef.INLAjoint, [2](#page-1-0) family.INLAjoint, [3](#page-2-0) fitted.INLAjoint, [3](#page-2-0) fixef.INLAjoint, [4](#page-3-0) formula.INLAjoint, [4](#page-3-0) INLAjoint, [5](#page-4-0) INLAjoint.ginv, [5](#page-4-0) INLAjoint.object, [6,](#page-5-0) *[13](#page-12-0)* INLAjoint.rw, [8](#page-7-0) INLAjoint.rw2, [9](#page-8-0) INLAjoint.scopy.define, [9](#page-8-0) joint, *[8](#page-7-0)*, [10,](#page-9-0) *[15](#page-14-0)*, *[17](#page-16-0)*, *[20](#page-19-0)* joint.rerun, [14](#page-13-0) logLik.INLAjoint, [15](#page-14-0)

LongMS, [15](#page-14-0) Longsim, [16](#page-15-0) nobs.INLAjoint, [16](#page-15-0)

```
plot.INLAjoint, 17
predict.INLAjoint, 17
print.plot.INLAjoint, 19
```
ranef.INLAjoint, [20](#page-19-0)

setup\_FE\_model, [21](#page-20-0) setup\_RE\_model, [21](#page-20-0) setup\_S\_model, [22](#page-21-0) setup\_Y\_model, [23](#page-22-0) SurvMS, [24](#page-23-0) Survsim, [24](#page-23-0)